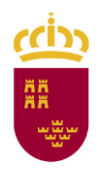

**Región de Murcia** Consejería de Educación, Juventud y Deportes

Dirección General de Atención a la Diversidad Y Calidad Educativa

Protocolo de actuación e instrucciones de aplicación para las pruebas de la evaluación individualizada de 3.º Primaria

# **Curso 2018-2019**

**Región de Murcia**

Consejería de Educación, Juventud y Deportes

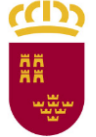

Dirección General de Atención a la Diversidad y Calidad Educativa

Evaluación individualizada 3.º EP 2018-2019

# **Índice**

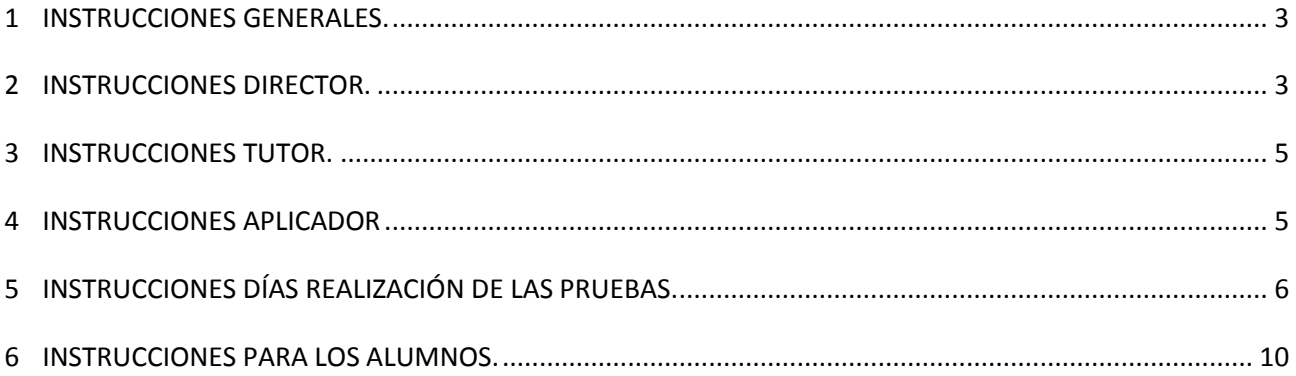

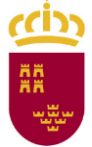

## <span id="page-2-0"></span>1 INSTRUCCIONES GENERALES.

- La evaluación individualizada del alumnado de tercer curso de Educación Primaria se celebrará los días 7, 8 y 9 de mayo de 2019.
- En el curso escolar 2018-2019 serán evaluadas **la competencia en comunicación lingüística y la competencia matemática**.
- El marco teórico de las competencias a evaluar, que ha servido de referencia para la elaboración de las pruebas, así como los horarios e instrucciones de aplicación, los materiales de apoyo para la difusión y toda la información que se considera necesaria para el normal desarrollo de la aplicación de las pruebas de evaluación del curso 2018-2019, se encuentra en el portal educativo Educarm (www.educarm.es) en el Servicio de Evaluación y Calidad Educativa.
- Cada uno de los centros docentes de la Región de Murcia a los que afecta la evaluación de tercer curso de Educación Primaria, recibirá con la suficiente antelación, la documentación necesaria para la correcta realización de las pruebas.
- El pasado 4 de abril se publicó la Resolución de la Dirección General de Atención a la Diversidad y Calidad Educativa, de la Consejería de Educación, Juventud y Deportes, por la que se organizan las pruebas individualizadas de evaluación de Educación Primaria y se dictan instrucciones sobre su aplicación.

## <span id="page-2-1"></span>2 INSTRUCCIONES DIRECTOR.

- Trasladar a los miembros de la comunidad educativa la información relativa a las características y finalidad de esta evaluación. Para ello, en sesión del Claustro de profesores y del Consejo Escolar se dedicará uno de los puntos del orden del día a esta evaluación individualizada.
- Solicitar a través del aplicativo de evaluación, las medidas especiales para la aplicación de estas pruebas en alumnos con necesidades específicas de apoyo educativo, que han sido establecidas de acuerdo al artículo 71.2 de Ley Orgánica 8/2013 para la mejora de la calidad educativa y a las orientaciones recogidas en la Resolución de 17 de diciembre de 2012, de la Dirección General de Planificación y Ordenación Educativa. Se deberá tener especial atención en las solicitudes de los alumnos con discapacidad auditiva que necesiten la presencia de un intérprete de lengua de signos, alumnos con discapacidad motora que sigan sus enseñanzas mediante ordenador o alumnos con discapacidad visual que necesiten ampliación de letra o traducción a Braille. En el caso de que **algún alumno no apareciera en el listado de alumnos con necesidades específicas de apoyo educativo** se deberán comprobar los datos del mismo en **Plumier XXI** y una vez corregidos actualizar el listado en el aplicativo clicando en "Importar datos".
- Comprobar que **los grupos** asignados a su centro a través del aplicativo son los correctos. En el caso de que se detectara algún **error en los grupos** se deberán comprobar los datos en **Plumier XXI** y una vez corregidos actualizar el listado en el aplicativo. Se deberá prestar atención al desplegable con los datos que se van a actualizar antes de proceder a la importación.

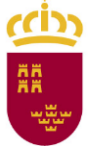

- Comprobar que la carga de **alumnos y profesores** es correcta, de no ser así deberá **acceder a Plumier** y, una vez corregidos allí, deberá importar en el aplicativo los datos de manera individual o el grupo al completo.
- **Designar los aplicadores.** Se procurará no designar a profesorado que tenga horario parcial, itinerantes con otros centros ni profesorado interino con vacante de sustitución que pudieran cesar antes de la realización de las pruebas.
- Consultar, a través del aplicativo, los centros donde han sido asignados sus profesores y consultar el profesorado que ha sido asignado como aplicador en cada uno de los grupos de su centro.
- Informar al profesorado designado de su centro de que puede realizar un curso de formación y dar instrucciones de cómo matricularse en el mismo una vez se reciba el correo informando de la puesta en marcha de este.
- Velar para que las cajas que recibe el centro días antes de la celebración de la prueba no sean abiertas hasta el mismo día en el que se realice la prueba de la competencia correspondiente. La apertura de cajas se realizará en presencia de los responsables de la aplicación.
- Preparar un listado de alumnos matriculados en cada uno de los grupos objeto de la evaluación individualizada que entregará a los responsables de la aplicación de la prueba antes de ser aplicada.
- Mostrar al aplicador **el documento generado desde el aplicativo** de evaluación donde se muestran los alumnos que van a tener medidas especiales en la aplicación de las pruebas.
- La dirección del centro deberá **prever un equipo de audio** en cada una de las aulas objeto de la evaluación individualizada capaz de reproducir el archivo de audio y que sea perfectamente audible en toda la sala. Para garantizar que no haya inconvenientes de última hora que impidan reproducir el audio o que este no se oiga con claridad, se procurará contar con un equipo de repuesto y **se realizarán las pruebas con otro archivo**, de características similares al definitivo, que se subirá el día antes de la prueba en el aplicativo de la evaluación individualizada.
- **Imprimir las instrucciones de la competencia correspondiente**, que estarán a su disposición tanto en Educarm, como en el aplicativo de la prueba correspondiente y al final de este documento. Entregará una copia de las mismas a cada uno de los aplicadores antes del comienzo de la prueba.
- **Imprimir las actas** que se encuentran al final de este documento (una por prueba).
- El director, los días de las pruebas de Lengua Castellana y Lengua Inglesa, **descargará los audios** que correspondan en formato MP3 para la evaluación de la comprensión oral.
- **Descargará los criterios de corrección** que se subirán en el aplicativo aproximadamente a las 10:00 h y los entregará a los aplicadores.
- **NOVEDAD:** El día de la prueba el director, una vez comenzada la prueba correspondiente, durante los primeros treinta minutos, deberá **reflejar la asistencia del alumnado en el aplicativo de la evaluación** (Pestaña "Evaluación Alumnos"). Deberá marcar las casillas de aquellos que asisten (tendrá la posibilidad de seleccionar todos y desmarcar los no asistentes). Este paso es **importante** ya que, **de lo contrario, los aplicadores no podrán introducir los resultados de los alumnos asistentes**.
- Después de la realización de las pruebas, el director junto a los responsables de la aplicación

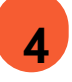

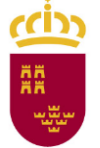

cumplimentarán el acta que quedará archivada en el centro. **No se remitirán a la Consejería de Educación, Juventud y Deportes salvo que en las incidencias se refleje que alguna de las bolsas que contienen las pruebas estuviera abierta con anterioridad o haya ocurrido alguna circunstancia que impidiera realizar la prueba con normalidad**, en cuyo caso sí se enviará una copia al correo electrónico [evaluacion@murciaeduca.es.](mailto:evaluacion@murciaeduca.es)

- **NOVEDAD: Recoger las hojas de corrección**. Estas se podrán **imprimir desde el aplicativo una vez cumplimentadas por el aplicador** o, en el caso de que hayan sido rellenadas a mano, se realizará una fotocopia que habrá que entregar al aplicador para su posterior introducción en el aplicativo. Las hojas de corrección cumplimentadas se introducirán junto con los cuadernillos en un sobre cerrado y firmado en la solapa por el corrector y el director.
- Si fuera necesario reabrir un grupo, porque se ha observado algún error en los datos, el centro realizará la petición mediante correo electrónico a [evaluacion@murciaeduca.es,](mailto:evaluacion@murciaeduca.es) especificando el grupo o grupos, el alumno o alumnos afectados y el motivo de la solicitud.

## <span id="page-4-0"></span>3 INSTRUCCIONES TUTOR.

- **Comprobará** en el aplicativo de evaluación **el grado de participación de las familias** en lo referente a la cumplimentación de los diferentes cuestionarios de contexto, con el fin de obtener la mayor participación posible.
- Se procurará que sea el tutor quien acompañe al responsable de la aplicación mientras se realiza la prueba.
- El tutor podrá tener preparado material de lectura para los alumnos que vayan acabando la prueba, con el fin de no interferir en el trabajo de los compañeros que aún siguen realizándola.

## <span id="page-4-1"></span>4 INSTRUCCIONES APLICADOR

- Los docentes que actúen como responsables de la aplicación en un grupo realizarán además la función de correctores del mismo.
- El aplicador podrá **realizar el curso** que ha sido incluido en el Plan de Formación del Profesorado.
- Deberá **presentarse en el centro** asignado **a las 9:00** de los días de realización de las pruebas que aplicará.
- Seguirá las instrucciones oportunas, indicadas en el apartado 6 de este protocolo.
- **Aplicará la prueba** de acuerdo al presente protocolo.
- El aplicador corregirá según los criterios presentes en el aplicativo de la evaluación individualizada, que estarán disponibles la misma mañana de la aplicación a las 10:00 y habrán sido descargados por el director.
- **NOVEDAD:** Los aplicadores serán los responsables de que los resultados de las pruebas queden

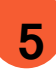

introducidos correctamente en el aplicativo de la evaluación individualizada de Educación Primaria. **Se recomienda introducir las correcciones directamente en el aplicativo.** 

- **NOVEDAD:** Una vez incorporados los resultados de la corrección en el aplicativo de evaluación, el aplicador imprimirá dichos resultados desde el aplicativo. En el caso de que, **por motivos técnicos, no se pudieran incorporar dichos resultados al aplicativo durante la mañana de la aplicación** de las pruebas, estos deberán quedar reflejados en las hojas de corrección correspondientes con el fin de poder incorporarlas en cuanto se disponga de conexión. El Director del centro fotocopiará dichas hojas de corrección y las entregará al aplicador. De esta forma, **el aplicador podrá incorporar los resultados al aplicativo posteriormente, desde su propio centro en el plazo de 3 días lectivos**.
- **NOVEDAD:** Los cuadernillos de las pruebas, junto con el documento generado con los resultados de la corrección o el original de las hojas de corrección utilizadas en caso de problemas técnicos con el aplicativo, se entregarán al director del centro educativo, para su custodia, una vez finalizada su corrección. El director del centro educativo introducirá dicha documentación en sobre cerrado. El aplicador y el director firmarán dicho sobre para su custodia.

## <span id="page-5-0"></span>5 INSTRUCCIONES DÍAS REALIZACIÓN DE LAS PRUEBAS. **Horarios.**

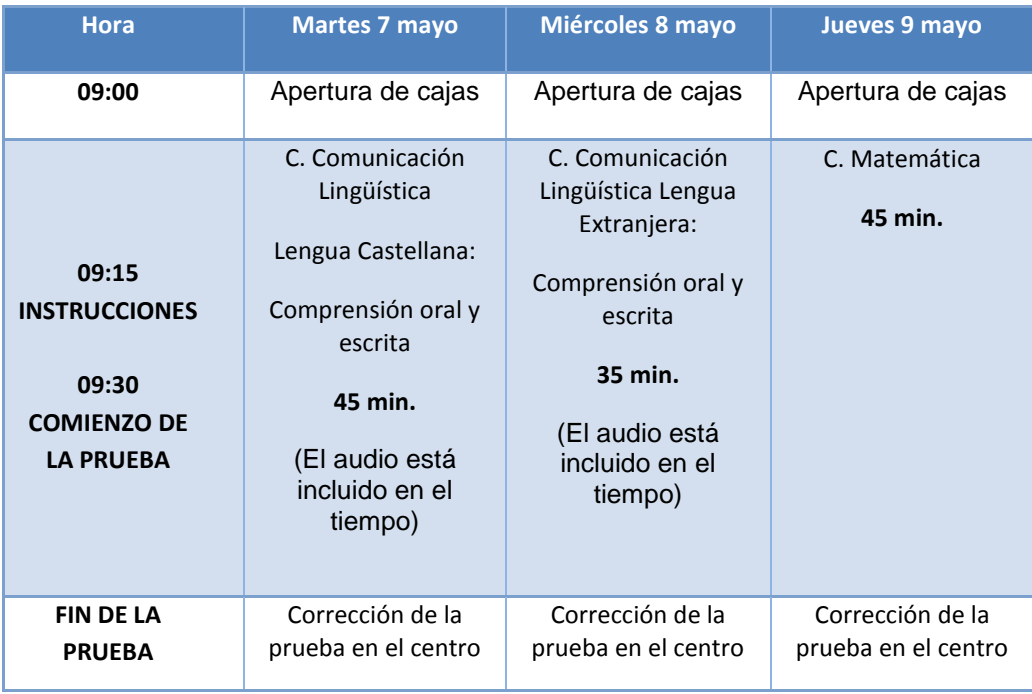

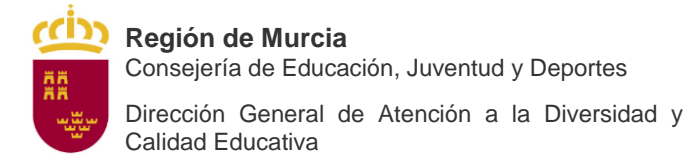

## **Primera jornada. Revisión del material.**

- 1º. El mismo día de la prueba, a primera hora de la mañana, estará disponible para su descarga en el aplicativo de la evaluación individualizada un audio en formato MP3 para la evaluación de la comprensión oral en **lengua castellana**.
- 2º. A las 9:00 horas, los responsables de la aplicación de la prueba de Competencia en Comunicación Lingüística en Lengua Castellana se presentarán en el despacho de dirección y revisarán el material. Se procederá a la apertura de la caja etiquetada como: **LENGUA 3º PRIMARIA.** (Esta información aparece en la etiqueta de correos en cada una de las cajas recibidas). Se comprobará que la caja recibida en el centro con unos días de antelación, **no ha sido abierta con**

**anterioridad y que las bolsas que contiene tampoco han sido abiertas**. En caso contrario, deberá reflejarse en el acta tal circunstancia y enviar una copia de dicha acta a **[evaluacion@murciaeduca.es](mailto:evaluacion@murciaeduca.es)**.

- 3º. La caja recibida debe contener: una bolsa cerrada por cada uno de los grupos con los cuadernillos de preguntas y respuestas de la competencia lingüística en lengua castellana y las correspondientes hojas de corrección.
- 4º. El director debe haber descargado del aplicativo de la evaluación individualizada un archivo de audio para la comprensión oral en lengua castellana (deberá disponer de tantas copias como grupos realicen la prueba).
- 5º. El director debe haber imprimido un listado de alumnos de cada grupo y las medidas especiales de aplicación (**NOVEDAD:** este se obtiene en el aplicativo).
- 6º. Deberá imprimir las instrucciones (una copia por cada uno de los aplicadores). Las entregará a cada uno de los aplicadores antes del comienzo de la prueba. (Las instrucciones están al final de este documento).
- 7º. Imprimirá el acta de la prueba. (Las actas están al final de este documento).
- 8º. Se repartirán las pruebas, las instrucciones y los audios descargados (uno por grupo). El tutor (o profesor acompañante, en su caso) acompañará al responsable de la aplicación mientras se realiza la prueba.
- 9º. **NOVEDAD:** El director tomará nota de la asistencia, durante los primeros treinta minutos, y la reflejará en el aplicativo de la evaluación (Pestaña "Evaluación Alumnos").

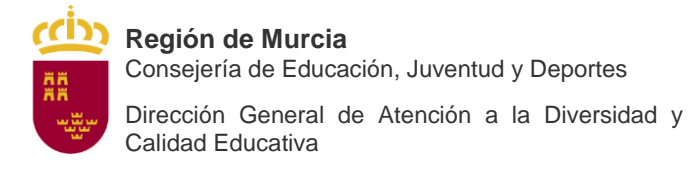

#### **Segunda jornada. Revisión del material.**

- 1º. El mismo día de la prueba, a primera hora de la mañana, estará disponible para su descarga en el aplicativo de la evaluación individualizada un audio en formato MP3 para la evaluación de la comprensión oral en **lengua inglesa**.
- 2º. A las 9:00 horas, los responsables de la aplicación de la prueba de Competencia en Comunicación Lingüística en Lengua inglesa se presentarán en el despacho de dirección y revisarán el material. Se procederá a la apertura de la caja etiquetada como: **INGLÉS 3º PRIMARIA.** (Esta información aparece en la etiqueta de correos en cada una de las cajas recibidas). Se comprobará que la caja recibida en el centro con unos días de antelación, **no ha sido abierta con**

**anterioridad y que las bolsas que contiene tampoco han sido abiertas**. En caso contrario, deberá reflejarse en el acta tal circunstancia y enviar una copia de dicha acta a **[evaluacion@murciaeduca.es](mailto:evaluacion@murciaeduca.es)**.

- 3º. La caja recibida debe contener: una bolsa cerrada por cada uno de los grupos con los cuadernillos de preguntas y respuestas de la competencia lingüística en lengua inglesa y las correspondientes hojas de corrección.
- 4º. El director debe haber descargado del aplicativo de la evaluación individualizada un archivo de audio para la comprensión oral en lengua inglesa (deberá disponer de tantas copias como grupos realicen la prueba).
- 5º. El director debe haber imprimido un listado de alumnos de cada grupo y las medidas especiales de aplicación (**NOVEDAD:** este se obtiene en el aplicativo).
- 6º. Deberá imprimir las instrucciones (una copia por cada uno de los aplicadores). Las entregará a cada uno de los aplicadores antes del comienzo de la prueba. (Las instrucciones están al final de este documento).
- 7º. Imprimirá el acta de la prueba. (Las actas están al final de este documento).
- 8º. Se repartirán las pruebas, las instrucciones y los audios descargados (uno por grupo). El tutor (o profesor acompañante, en su caso) acompañará al responsable de la aplicación mientras se realiza la prueba.
- 9º. **NOVEDAD:** El director tomará nota de la asistencia, durante los primeros treinta minutos, y la reflejará en el aplicativo de la evaluación (Pestaña "Evaluación Alumnos").

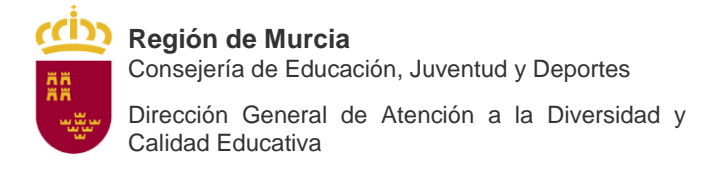

### **Tercera jornada. Revisión del material.**

 1º A las 9:00 horas, los responsables de la aplicación se presentarán en el despacho de dirección y revisarán el material relativo a la primera parte. Se procederá a la apertura de la caja etiquetada como: **MATEMÁTICAS 3º PRIMARIA.** (Esta información aparece en la etiqueta de **correos** en cada una de las cajas recibidas).

Se comprobará que la caja recibida en el centro con unos días de antelación, **no ha sido abierta con anterioridad y que las bolsas que contiene tampoco han sido abiertas**. En caso contrario, deberá reflejarse en el acta tal circunstancia y enviar una copia de dicha acta al correo electrónico **[evaluacion@murciaeduca.es.](mailto:evaluacion@murciaeduca.es)**

- 2º La caja recibida debe contener: una bolsa cerrada por cada uno de los grupos con los cuadernillos de preguntas y respuestas de la Competencia Matemática y las correspondientes hojas de corrección.
- 3º El director debe haber imprimido un listado de alumnos de cada grupo y las medidas especiales de aplicación (**NOVEDAD:** este se obtiene en el aplicativo).
- 4º Deberá imprimir las instrucciones (una copia por cada uno de los aplicadores) que están al final del documento. Las entregará a cada uno de los aplicadores antes del comienzo de la prueba.
- 5º Imprimirá el acta de la prueba. Las actas se encuentran al final del documento.
- 6º Se repartirán las pruebas y las instrucciones (una por grupo). El tutor (o profesor acompañante, en su caso) acompañará al responsable de la aplicación mientras se realiza la prueba.
- 7º **NOVEDAD:** El director tomará nota de la asistencia, durante los primeros treinta minutos, y la reflejará en el aplicativo de la evaluación (Pestaña "Evaluación Alumnos").

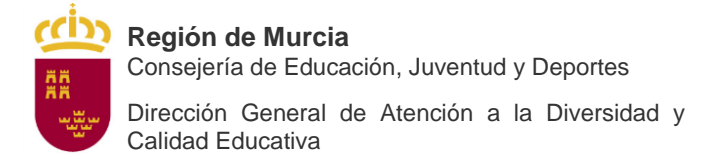

## <span id="page-9-0"></span>6 INSTRUCCIONES PARA LOS ALUMNOS. 6.1 COMPETENCIA EN COMUNICACIÓN LINGÜÍSTICA (Lengua Castellana)

Una vez que cada alumno ha ocupado el lugar que le corresponde, el aplicador leerá lo siguiente:

#### **La prueba que vais a realizar trata sobre la competencia en comunicación lingüística en lengua castellana.**

**Recibiréis un cuadernillo con las preguntas y espacio para responderlas. Encima de la mesa solo debéis tener un lápiz y una goma de borrar.**

**En primer lugar, oiréis un pequeño fragmento de audio. La primera parte de la prueba trata sobre lo que habéis oído.**

**Mientras escucháis el audio tendréis que tener abierto el cuadernillo por las dos primeras páginas: páginas 2 y 3. (El aplicador usando un cuadernillo mostrará las páginas).**

**El audio os indicará cuándo debéis cerrar el cuadernillo.**

**Es importante que intentéis hacer la prueba lo mejor posible. Debéis estar tranquilos, pues se trata de preguntas sobre temas que ya habéis trabajado en clase con vuestros profesores.**

#### **A continuación, repartiremos los cuadernillos. No podréis abrirlos hasta que yo os lo indique.**

Dicho esto, el aplicador repartirá los **cuadernillos** colocándolos **boca abajo** para que los alumnos puedan leer las instrucciones que están en la contraportada. Mostrará al alumnado un cuadernillo por la contraportada donde se encuentran las instrucciones y leerá lo siguiente:

#### **Ahora vamos a leer cómo debéis marcar las respuestas.**

El aplicador **leerá las instrucciones** del reverso del cuadernillo. Una vez leídas el aplicador preguntará si tienen alguna duda y la resolverá.

A continuación, indicará al alumno lo siguiente:

## **Podéis dar la vuelta al cuadernillo y escribir vuestro nombre y apellidos. Aún no podéis abrirlo. Tenéis 45 minutos para completar la prueba a partir del comienzo del audio. Cuando terminéis la prueba, cerrad el cuadernillo y entregádsela al maestro.**

**Ahora guardaremos silencio y comenzará el audio. Abrid el cuadernillo por las páginas 2 y 3.** (Mostrad las páginas indicadas al alumnado).

Reproducir el audio, este audio **no hay que pausarlo ni repetirlo** ya que las pausas y las repeticiones vienen preestablecidas en una sola pista.

Una vez comenzada la prueba, el responsable de la aplicación, con ayuda del tutor en su caso, comprobará que el alumnado haya cumplimentado correctamente su nombre y apellidos en el cuadernillo.

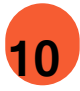

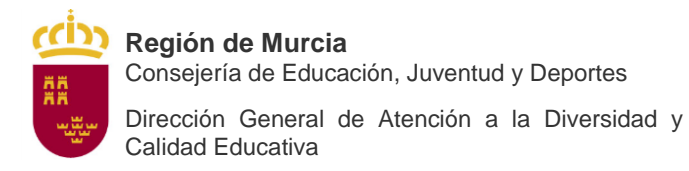

Durante la prueba solamente el aplicador podrá dirigirse a los alumnos en el caso de que surgieran dudas. Las dudas solamente podrán resolverse indicando al alumno que lea el enunciado nuevamente, en ningún caso se podrá dar ningún tipo de indicaciones.

Cuando falten 5 minutos para acabar la prueba, avisará del tiempo que falta, y una vez cumplido, recogerá todos los cuadernillos y custodiarán los mismos.

En el caso de que algún alumno tuviera la medida de ampliación de tiempo este podrá continuar haciendo la prueba el tiempo que precise, ya sea dentro de la misma aula con el tutor u otro maestro o disponiendo de un espacio distinto si así se estimara conveniente.

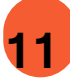

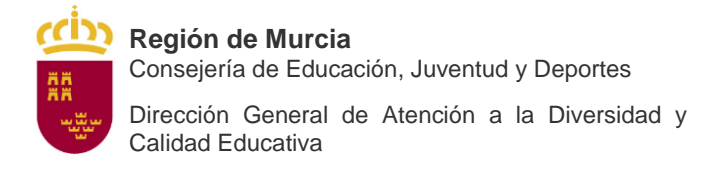

## 6.2 COMPETENCIA EN COMUNICACIÓN LINGÜÍSTICA (Lengua Inglesa)

Una vez que cada alumno ha ocupado el lugar que le corresponde, el aplicador leerá lo siguiente:

#### **La prueba que vais a realizar trata sobre la competencia en comunicación lingüística en lengua inglesa.**

## **Recibiréis un cuadernillo con las preguntas y espacio para responderlas. Encima de la mesa solo debéis tener un lápiz y una goma de borrar.**

#### **La prueba tiene una duración de 35 minutos.**

**En primer lugar escucharéis un audio dos veces. Durante la escucha podéis mirar el cuadernillo y contestar las preguntas relacionadas con la audición. A continuación, habrá un segundo audio con sus preguntas correspondientes.**

**Es importante que intentéis hacer la prueba lo mejor posible. Debéis estar tranquilos, pues se trata de preguntas sobre temas que ya habéis trabajado en clase con vuestros profesores.**

#### **A continuación, repartiremos los cuadernillos. No podréis abrirlos hasta que yo os lo indique.**

Dicho esto, el aplicador repartirá los **cuadernillos** colocándolos **boca abajo** para que los alumnos puedan leer las instrucciones que están en la contraportada. Mostrará al alumnado un cuadernillo por la contraportada donde se encuentran las instrucciones:

#### **Ahora vamos a leer cómo debéis marcar las respuestas.**

El aplicador **leerá las instrucciones** del reverso del cuadernillo. Una vez leídas el aplicador preguntará si tienen alguna duda y la resolverá.

A continuación, indicará al alumno lo siguiente:

**Podéis dar la vuelta al cuadernillo y escribir vuestro nombre y apellidos. Tenéis 35 minutos para completar la prueba a partir del comienzo del audio. Ahora guardaremos silencio y comenzará el audio. Cuando acaben los dos** *listenings* **continuad con el resto de la prueba. El audio os indicará cuándo abrir el cuadernillo.**

Reproducir el audio. Este audio **no hay que pausarlo ni repetirlo** ya que las pausas y las repeticiones vienen preestablecidas en una sola pista. Al finalizar las dos audiciones los alumnos deberán continuar con la prueba.

Finalizadas las dos reproducciones **de los dos audios**, el responsable de la aplicación, con ayuda del tutor en su caso, comprobará que el alumnado haya cumplimentado correctamente su nombre y apellidos en el cuadernillo.

Durante la prueba solamente el aplicador podrá dirigirse a los alumnos en el caso de que surgieran dudas. Las dudas solamente podrán resolverse indicando al alumno que lea el enunciado nuevamente, en ningún caso se podrá dar ningún tipo de indicaciones.

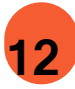

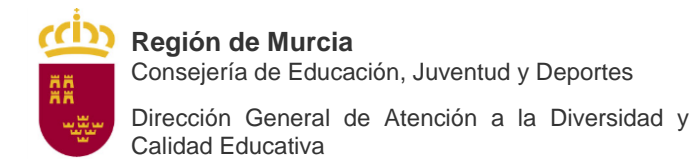

Cuando falten 5 minutos para acabar la prueba, avisará del tiempo que falta, y una vez cumplido, recogerá todos los cuadernillos.

Se procurará que ningún alumno o alumna abandone el aula hasta la finalización de la prueba.

En el caso de que algún alumno tuviera la medida de ampliación de tiempo este podrá continuar haciendo la prueba el tiempo que precise, ya sea dentro de la misma aula con el tutor u otro maestro o disponiendo de un espacio distinto si así se estimara conveniente.

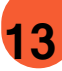

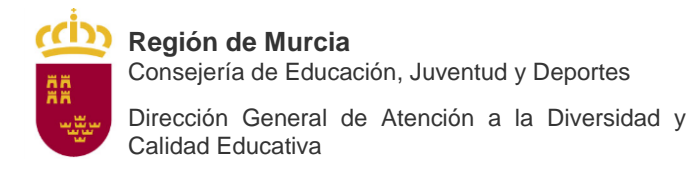

## 6.3 COMPETENCIA MATEMÁTICA.

Una vez que cada alumno ha ocupado el lugar que le corresponde, el aplicador leerá lo siguiente:

#### **La prueba que vais a realizar trata sobre la competencia matemática.**

**Recibiréis un cuadernillo con las preguntas y espacio para responderlas. Encima de la mesa solo debéis tener un lápiz y una goma de borrar.**

**Es importante que intentéis hacer la prueba lo mejor posible. Debéis estar tranquilos, pues se trata de preguntas sobre temas que ya habéis trabajado en clase con vuestros profesores.**

## **A continuación, repartiremos los cuadernillos. No podréis abrirlos hasta que yo os lo indique.**

Dicho esto, el aplicador repartirá los **cuadernillos** colocándolos **boca abajo** para que los alumnos puedan leer las instrucciones que están en la contraportada. Mostrará al alumnado un cuadernillo por la contraportada donde se encuentran las instrucciones y leerá lo siguiente:

#### **Ahora vamos a leer cómo debéis marcar las respuestas.**

El aplicador **leerá las instrucciones** del reverso del cuadernillo. Una vez leídas el aplicador preguntará si tienen alguna duda y la resolverá.

A continuación, indicará al alumno lo siguiente:

**Podéis dar la vuelta al cuadernillo y escribir vuestro nombre y apellidos. Aún no podéis abrirlo. Tenéis 45 minutos para completar la prueba. Cuando lleguéis al final de la prueba cerrad el cuadernillo y entregádselo al maestro. Es importante que leáis detenidamente los textos que aparecen en las imágenes y las preguntas que se hacen a continuación. Ahora podéis comenzar.**

Una vez comenzada la prueba, el responsable de la aplicación, con ayuda del tutor en su caso, comprobará que el alumnado haya cumplimentado correctamente su nombre y apellidos en el cuadernillo.

Durante la prueba solamente el aplicador podrá dirigirse a los alumnos en el caso de que surgieran dudas. Las dudas solamente podrán resolverse indicando al alumno que lea el enunciado nuevamente, en ningún caso se podrá dar ningún tipo de indicaciones.

Cuando falten 5 minutos para acabar la prueba, avisará del tiempo que falta, y una vez cumplido, recogerá todos los cuadernillos.

En el caso de que algún alumno tuviera la medida de ampliación de tiempo este podrá continuar haciendo la prueba el tiempo que precise, ya sea dentro de la misma aula con el tutor u otro maestro o disponiendo de un espacio distinto si así se estimara conveniente.

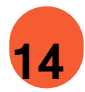

## **ACTA DE LA EVALUACIÓN INDIVIDUALIZADA 3º PRIMARIA**

## **Código del centro: Nombre del centro: Alumnado: Competencia Comunicación Lingüística**

Número de alumnos destinatarios de la prueba:

Número de alumnos que realizan la prueba:

Número de alumnos con medidas especiales de aplicación:

Número de alumnos con medidas especiales de aplicación que realizan la prueba:

## **INCIDENCIAS**

EL/LA DIRECTOR/A DEL CENTRO EL EL/LOS APLICADOR/ES

Fdo. Fdo.

NOTA: Los resultados obtenidos por el alumnado con necesidades específicas de apoyo educativo que haya necesitado medidas especiales para la aplicación de las pruebas, serán objeto de un estudio diferenciado y sus resultados no computarán en el cálculo de los resultados del centro.

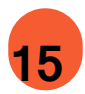

**L. Castellana**

## **ACTA DE LA EVALUACIÓN INDIVIDUALIZADA 3º PRIMARIA**

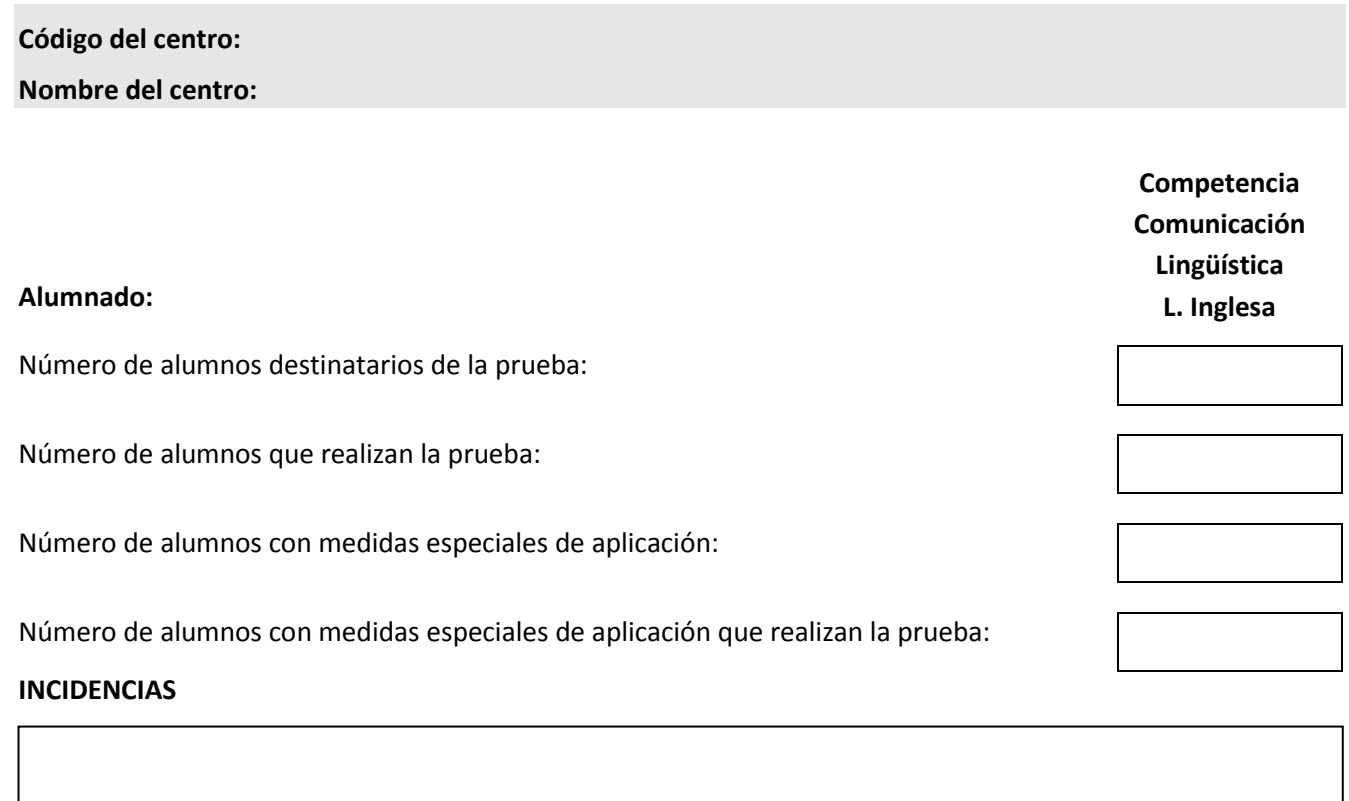

EL/LA DIRECTOR/A DEL CENTRO EL EL/LOS APLICADOR/ES

Fdo. Fdo.

NOTA: Los resultados obtenidos por el alumnado con necesidades específicas de apoyo educativo que haya necesitado medidas especiales para la aplicación de las pruebas, serán objeto de un estudio diferenciado y sus resultados no computarán en el cálculo de los resultados del centro.

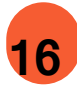

## **ACTA DE LA EVALUACIÓN INDIVIDUALIZADA 3º PRIMARIA**

# **Código del centro:**

**Nombre del centro:**

**Alumnado: C. Matemática**

Número de alumnos destinatarios de la prueba:

Número de alumnos que realizan la prueba:

Número de alumnos con medidas especiales de aplicación:

Número de alumnos con medidas especiales de aplicación que realizan la prueba:

## **INCIDENCIAS**

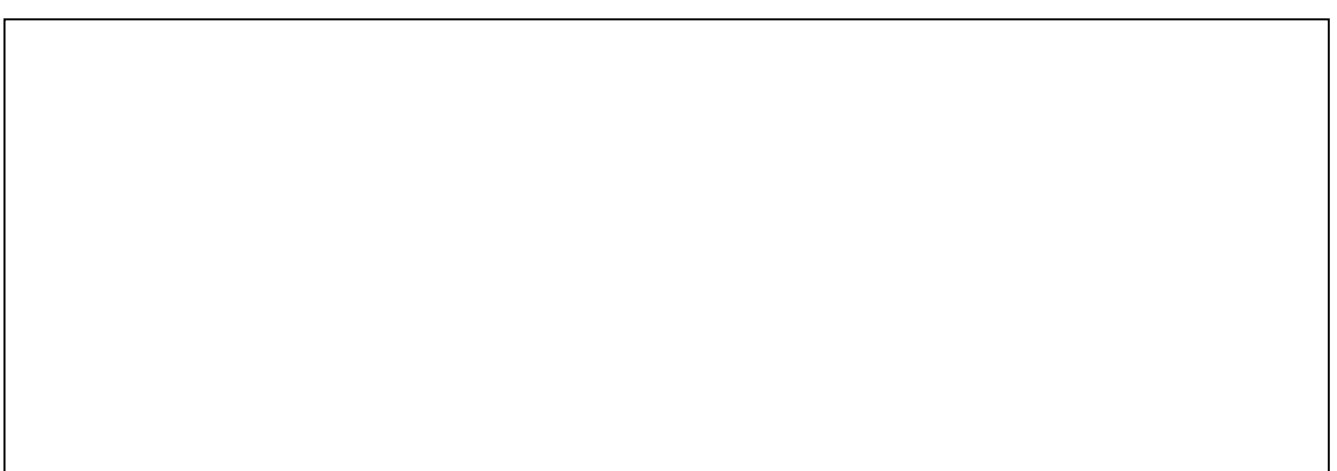

EL/LA DIRECTOR/A DEL CENTRO EL EL/LOS APLICADOR/ES

Fdo. Fdo.

NOTA: Los resultados obtenidos por el alumnado con necesidades específicas de apoyo educativo que haya necesitado medidas especiales para la aplicación de las pruebas, serán objeto de un estudio diferenciado y sus resultados no computarán en el cálculo de los resultados del centro.

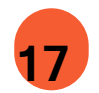